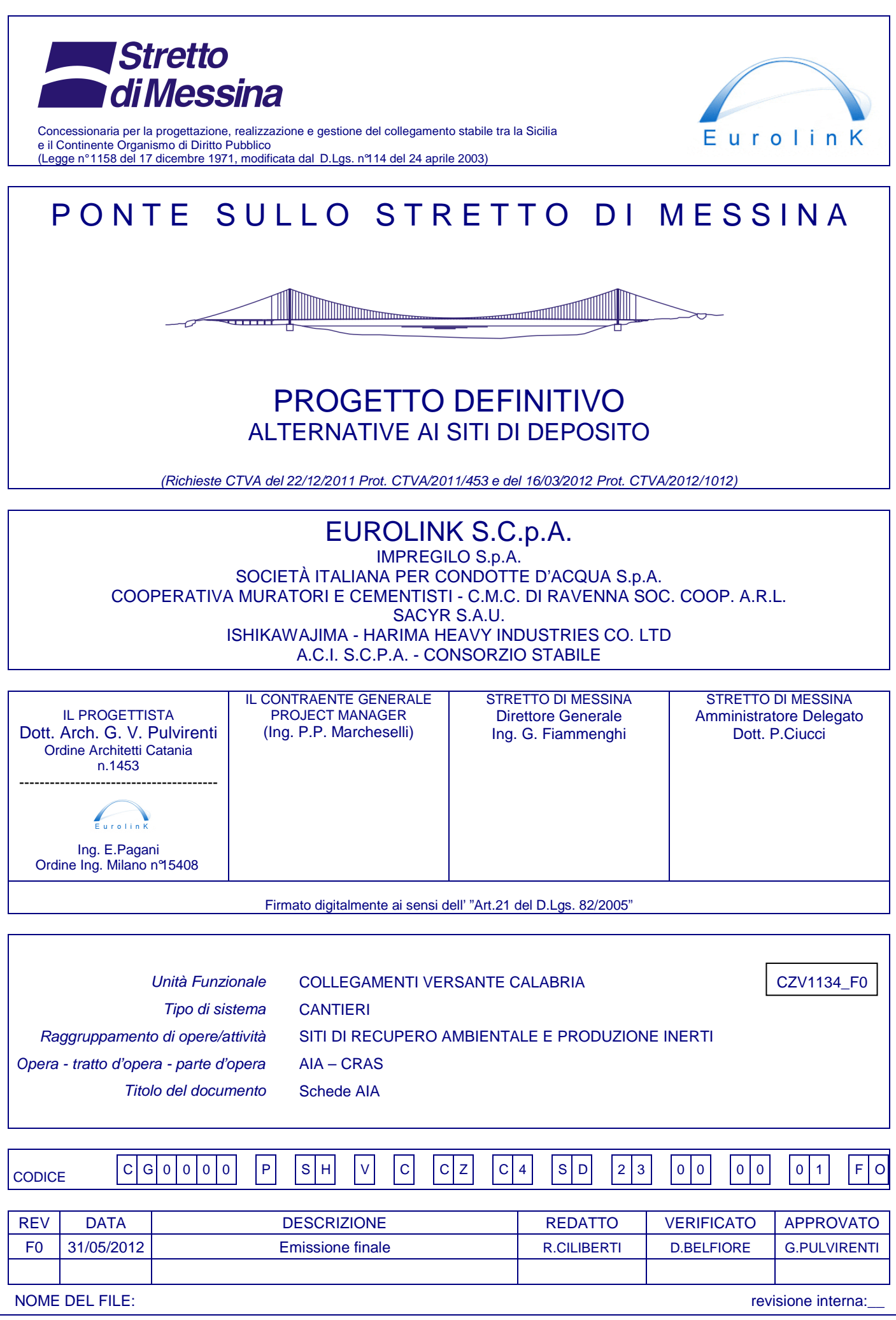

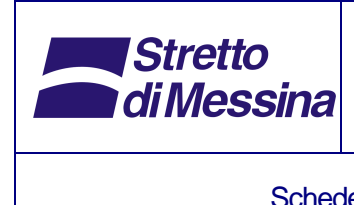

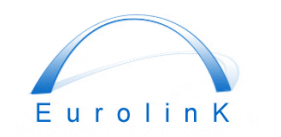

Alternative ai siti di deposito

Schede AIA Codice documento CG0000SHGVCCZC4SD23000001

# **INDICE**

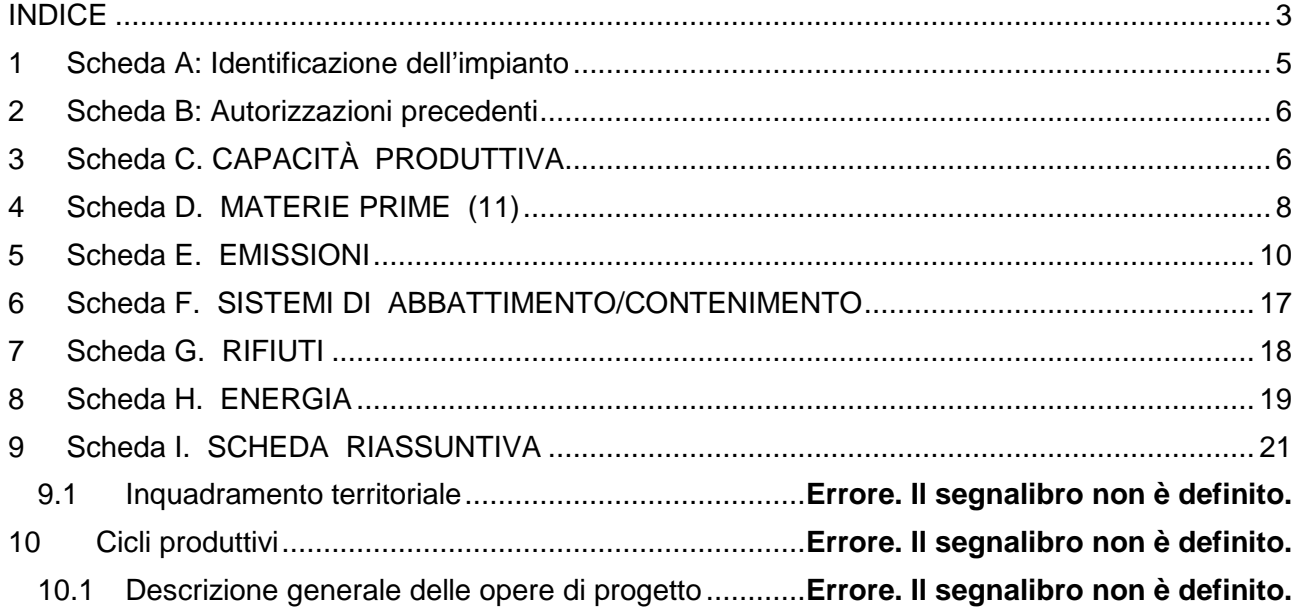

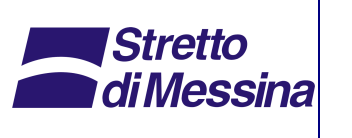

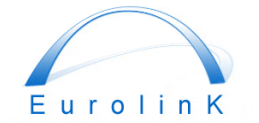

Alternative ai siti di deposito

Schede AIA Codice documento CG0000SHGVCCZC4SD23000001 Rev F0

# **1 Scheda A: Identificazione dell'impianto**

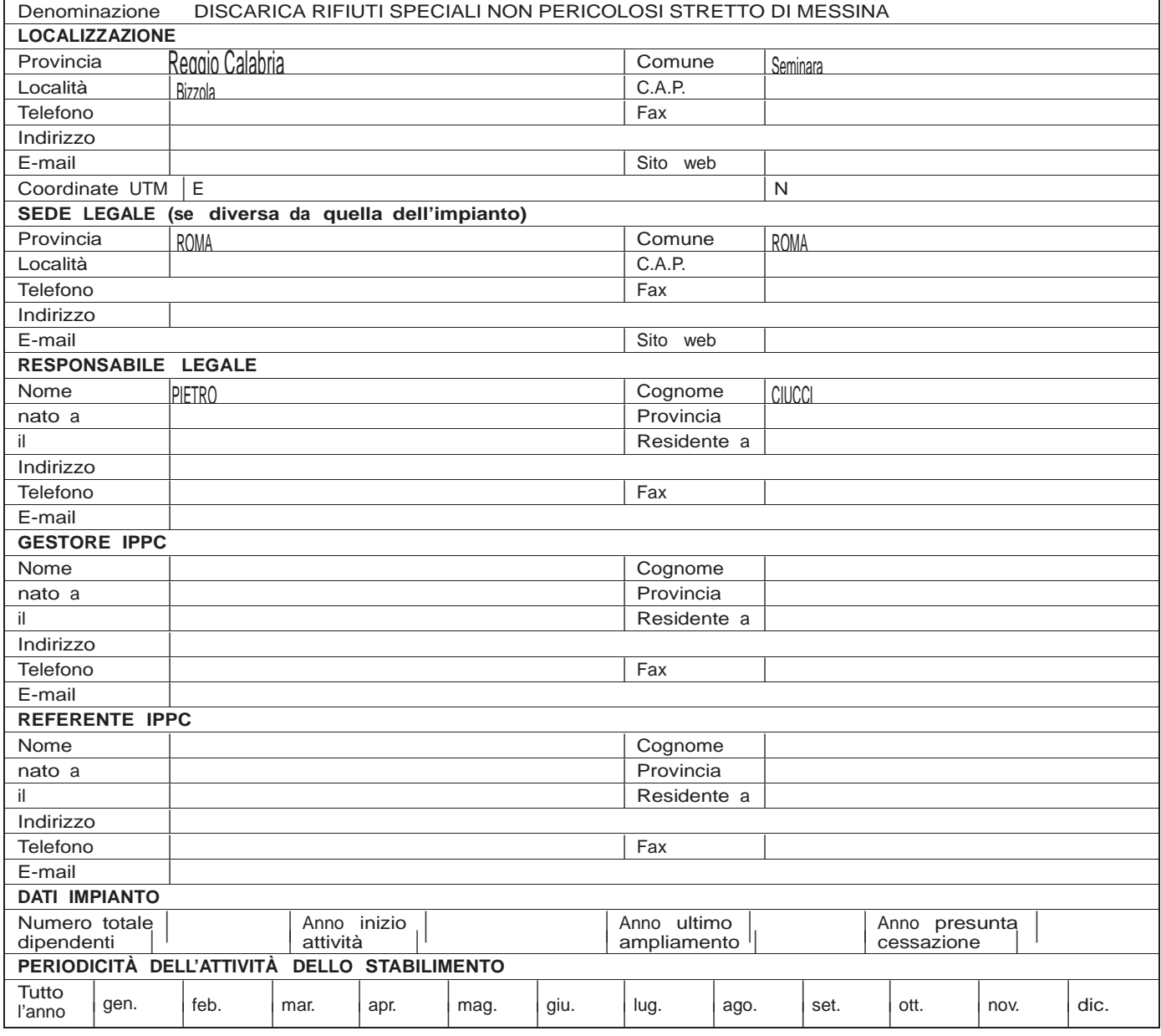

Per ogni attività IPPC all'interno dell'impianto indicare:

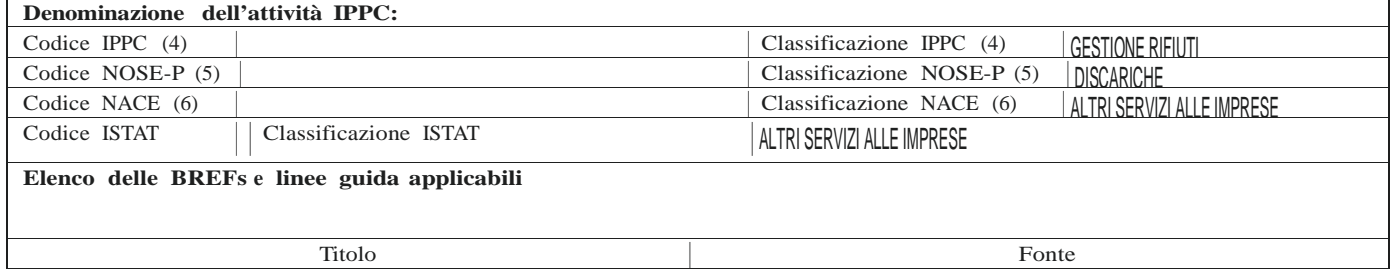

 $\mathbf{r}$ 

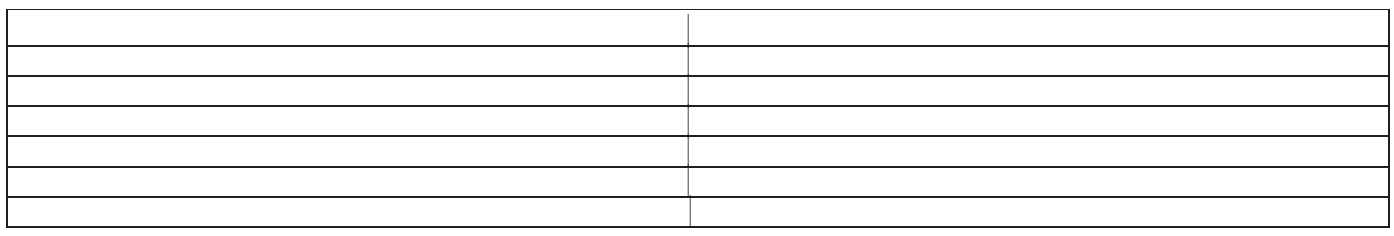

Numero totale di attività IPPC: .....................................

Numero totale di attività non IPPC: .....................................

## **2 Scheda B: Autorizzazioni precedenti**

Compilare una tabella (identificandola B.1, B.2, B.3, ... B.n) per ogni singola attività IPPC e NON IPPC, al fine di poter verificare lo stato autorizzativo dell'impianto all'atto di presentazione della domanda.

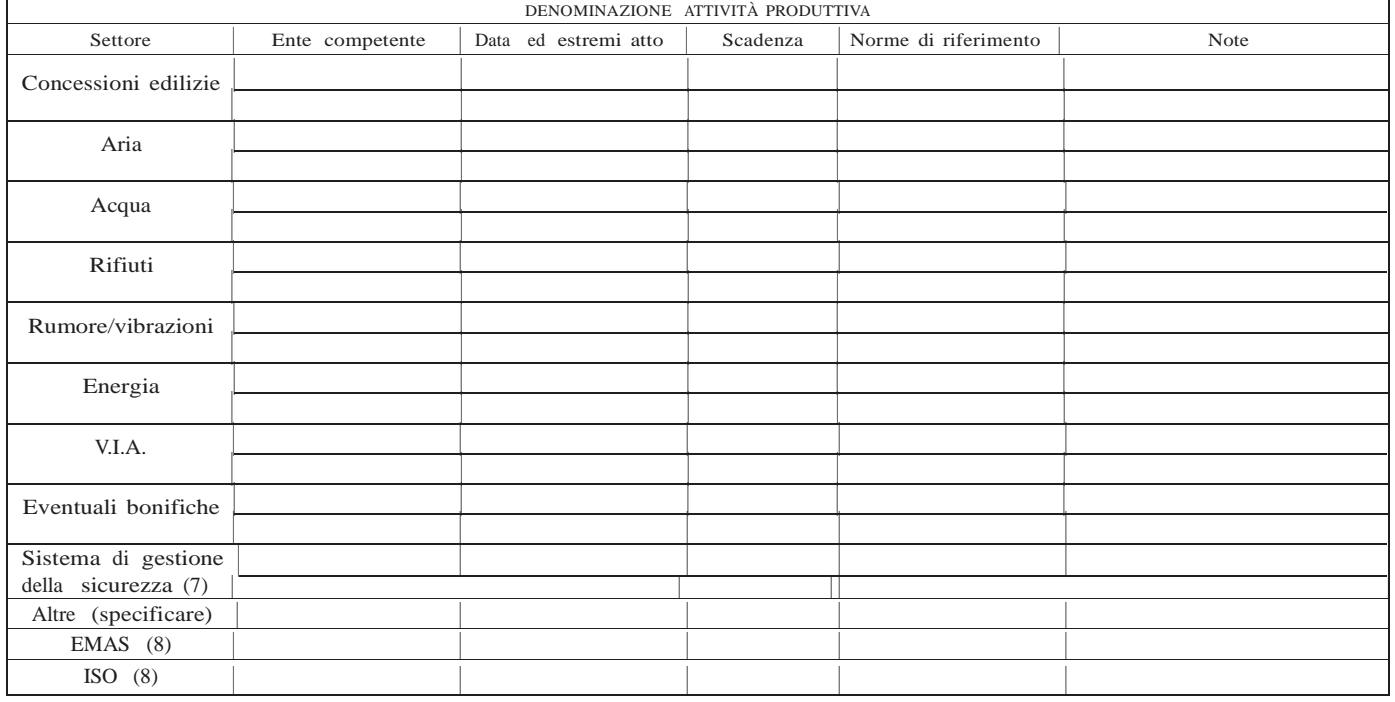

Tab. B. *Elenco autorizzazioni, certificazioni e nulla osta ambientali*

# **3 Scheda C. CAPACITÀ PRODUTTIVA**

### Tab. C1. *Capacità produttiva dell'attività* (9)

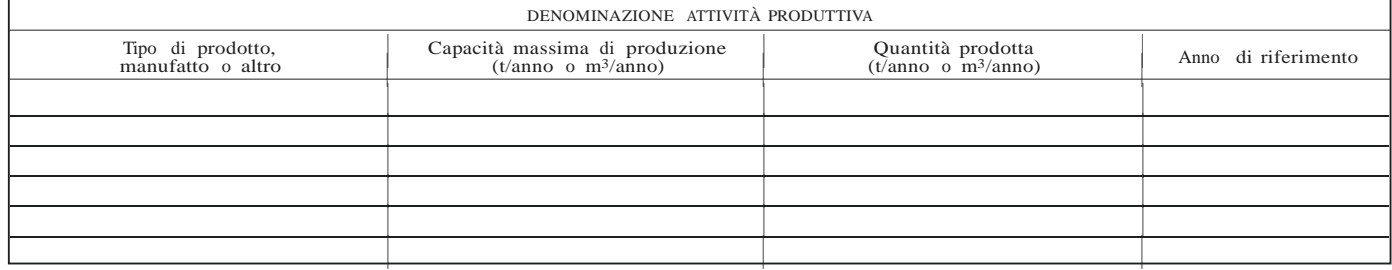

Per la produzione di energia vedere la scheda H.

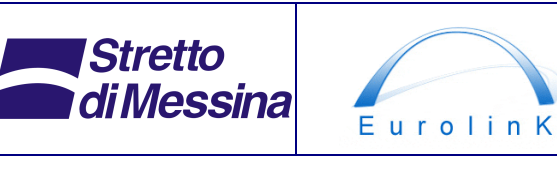

Alternative ai siti di deposito

Schede AIA Codice documento CG0000SHGVCCZC4SD23000001 Rev F0

### Tab. C.2. *Logistica di spedizione dei prodotti finiti*

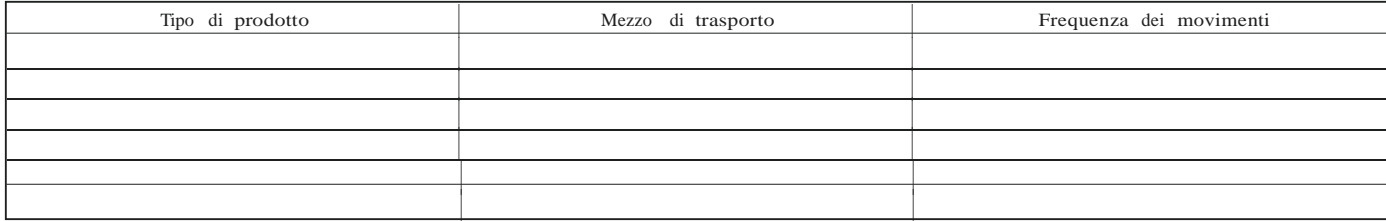

### Tab. C.3. *Capienza allevamenti zootecnici* (10)

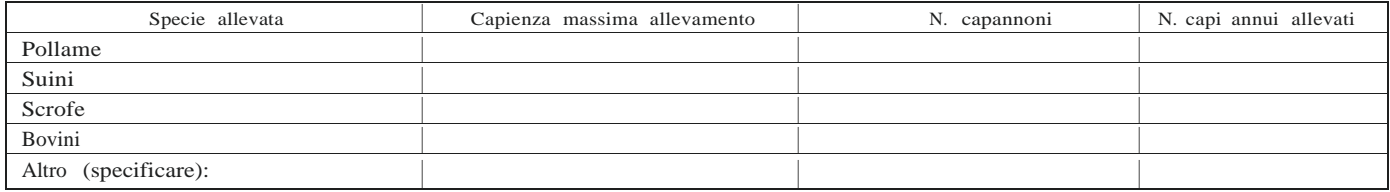

## **4 Scheda D. MATERIE PRIME (11)**

Tab. D.1. *Materie prime* (12) *utilizzate nell'intero impianto (relative all'anno di riferimento riportato nella scheda C)*

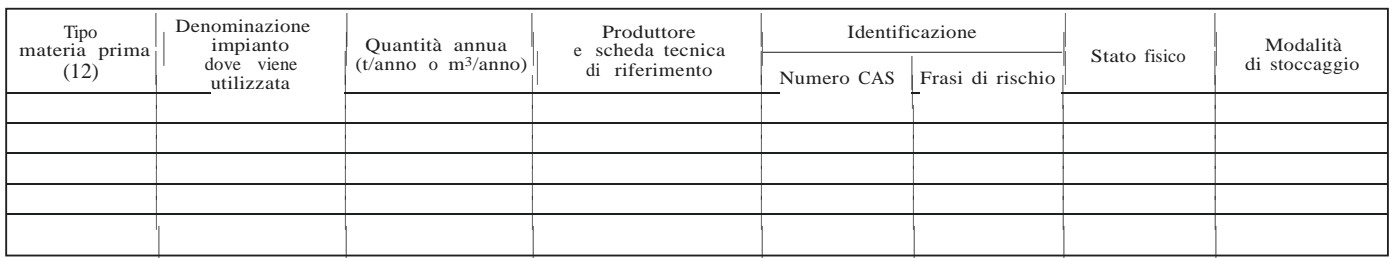

Tab. D.2. *Prodotti intermedi dell'intero impianto (relativi all'anno di riferimento riportato nella scheda* 

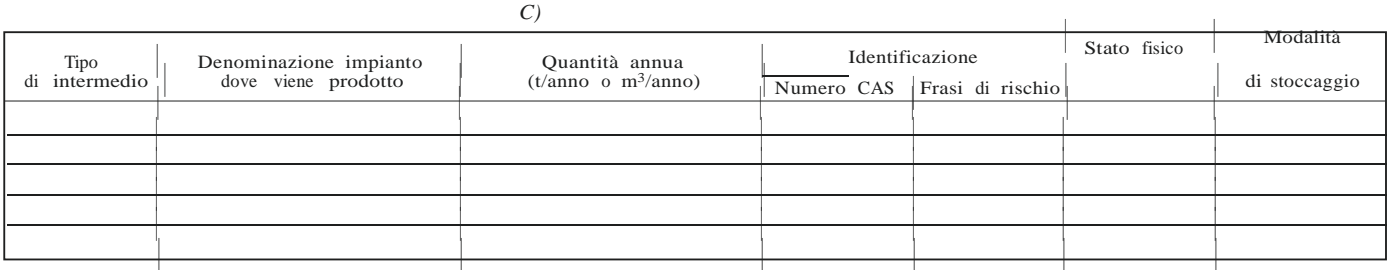

Tab. D.1.1. *Materie prime* (12) *utilizzate per ogni singola attività produttiva* (13)

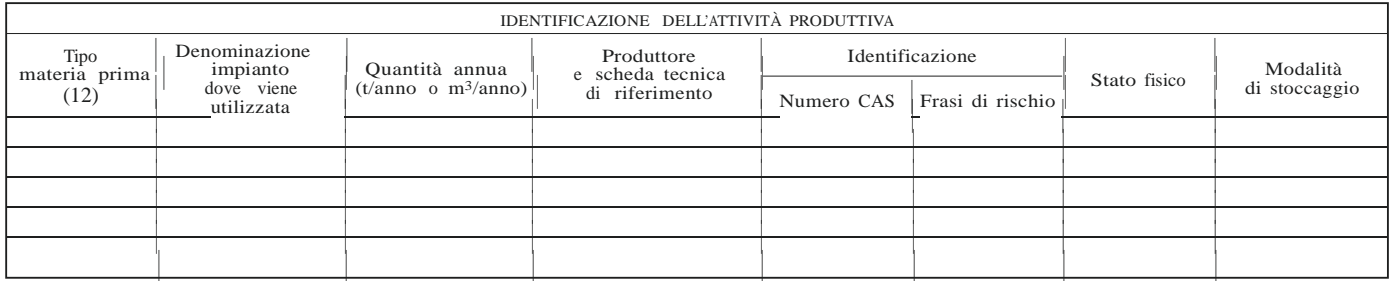

Tab. D.2.1. *Prodotti intermedi di ogni singola attività produttiva* (13)

| Tipo<br>di intermedio | Denominazione impianto<br>dove viene prodotto | Quantità annua<br>(t/anno o m <sup>3</sup> /anno) | Identificazione<br>Numero CAS Frasi di rischio |  | Stato fisico | Modalità<br>di stoccaggio |
|-----------------------|-----------------------------------------------|---------------------------------------------------|------------------------------------------------|--|--------------|---------------------------|
|                       |                                               |                                                   |                                                |  |              |                           |
|                       |                                               |                                                   |                                                |  |              |                           |
|                       |                                               |                                                   |                                                |  |              |                           |
|                       |                                               |                                                   |                                                |  |              |                           |
|                       |                                               |                                                   |                                                |  |              |                           |

Tab. D.3. *Approvvigionamento idrico per l'impianto*

| Fonte          | Volume acqua totale annuo     |                                     | Consumo giornaliero            |                               | Consumo nei periodi di punta        |                                |                               |                                     |                                |              |            |
|----------------|-------------------------------|-------------------------------------|--------------------------------|-------------------------------|-------------------------------------|--------------------------------|-------------------------------|-------------------------------------|--------------------------------|--------------|------------|
|                | Acque industriali             |                                     | Acqua uso                      | Acque industriali             |                                     | Acqua uso                      | Acque industriali             |                                     | Acqua uso                      | Giorni<br>di | Mesi<br>di |
|                | Processo<br>(m <sup>3</sup> ) | Raffreddamento<br>(m <sup>3</sup> ) | domestico<br>(m <sup>3</sup> ) | Processo<br>(m <sup>3</sup> ) | Raffreddamento<br>(m <sup>3</sup> ) | domestico<br>(m <sup>3</sup> ) | Processo<br>(m <sup>3</sup> ) | Raffreddamento<br>(m <sup>3</sup> ) | domestico<br>(m <sup>3</sup> ) | punta        | punta      |
| Acquedotto     |                               |                                     |                                |                               |                                     |                                |                               |                                     |                                |              |            |
| Pozzo          | 400                           |                                     | 40                             | ◠<br>∠                        |                                     | 0,2                            |                               |                                     |                                |              |            |
| Corso d'acqua  |                               |                                     |                                |                               |                                     |                                |                               |                                     |                                |              |            |
| Acqua lacustre |                               |                                     |                                |                               |                                     |                                |                               |                                     |                                |              |            |
| Sorgente       |                               |                                     |                                |                               |                                     |                                |                               |                                     |                                |              |            |

Tab. D.4. *Logistica di approvvigionamento delle materie prime*

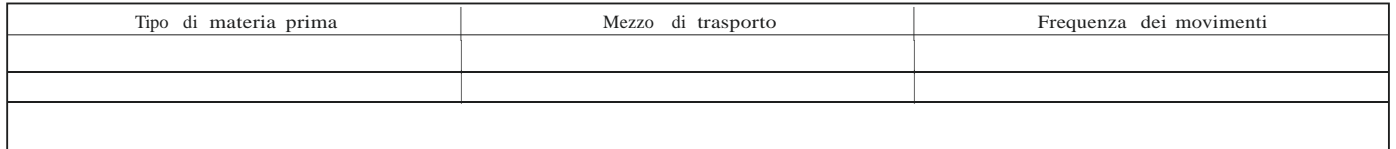

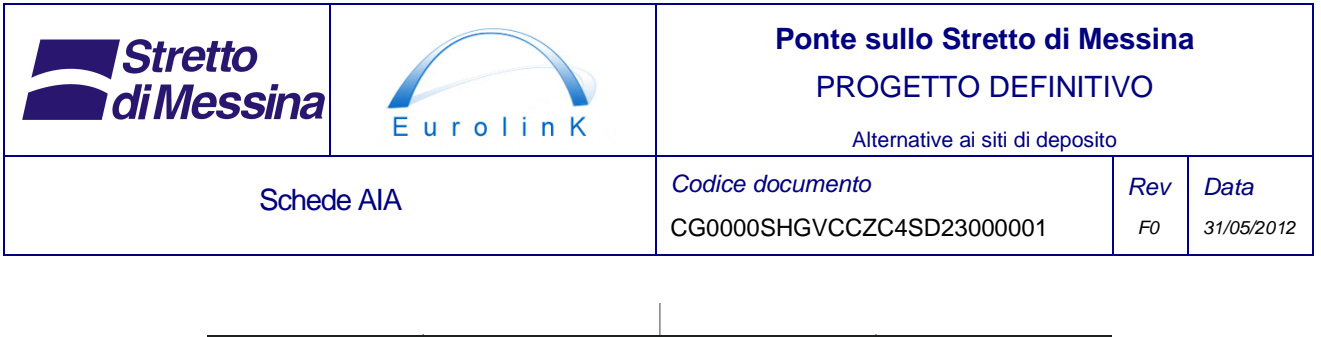

| |

# **5 Scheda E. EMISSIONI**

### Sez. E1 - **Emissioni in atmosfera**

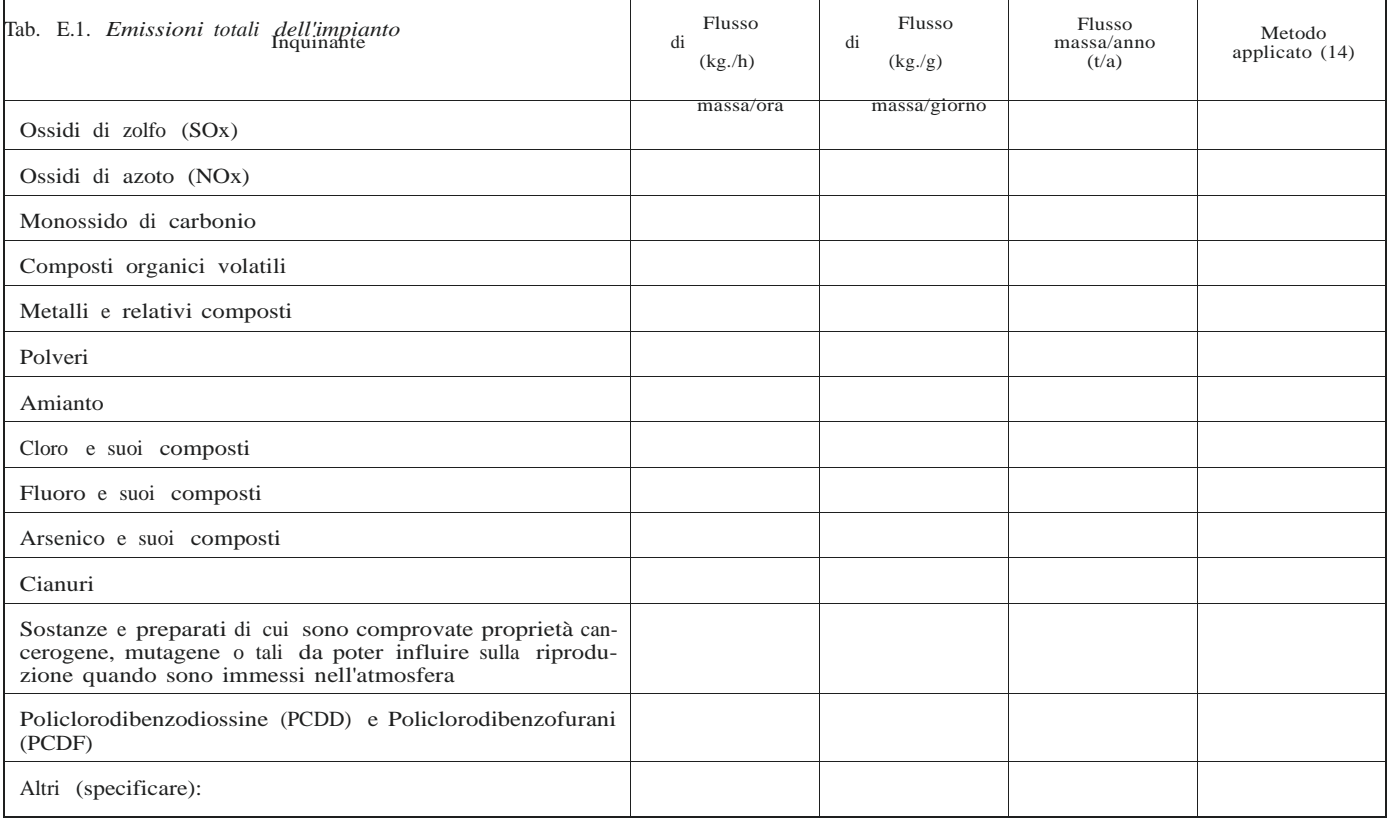

### Tab E.1.1. *Emissioni in atmosfera di ogni singola attività produttiva*

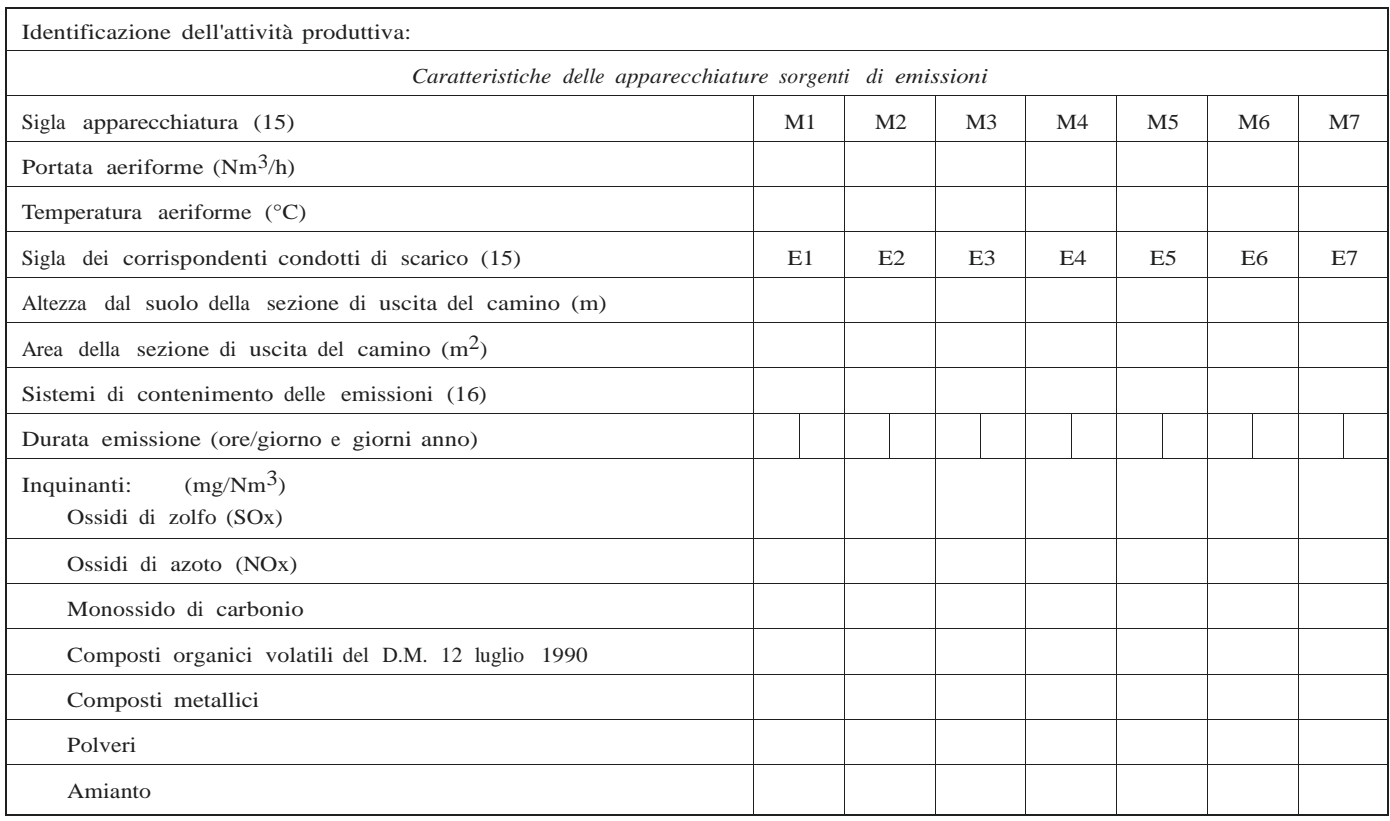

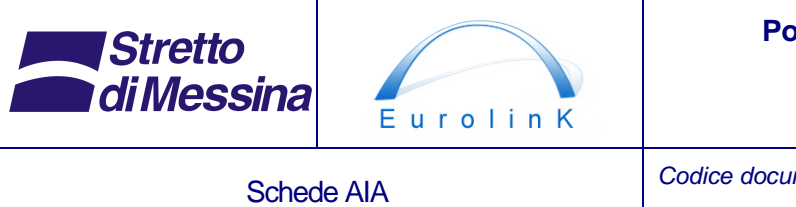

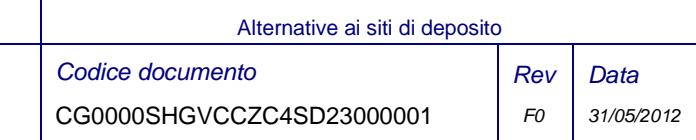

**segue:** Tab E.1.1. *Emissioni in atmosfera di ogni singola attività produttiva*

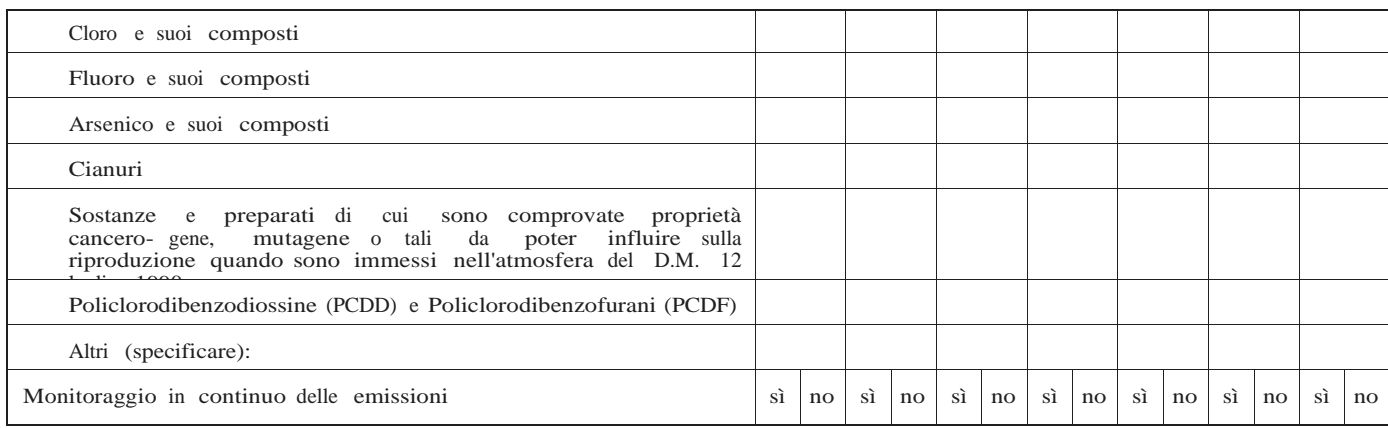

### Sez. E2 - **Emissioni idriche**

Tab. E.2. *Emissioni idriche totali dell'impianto* (17)

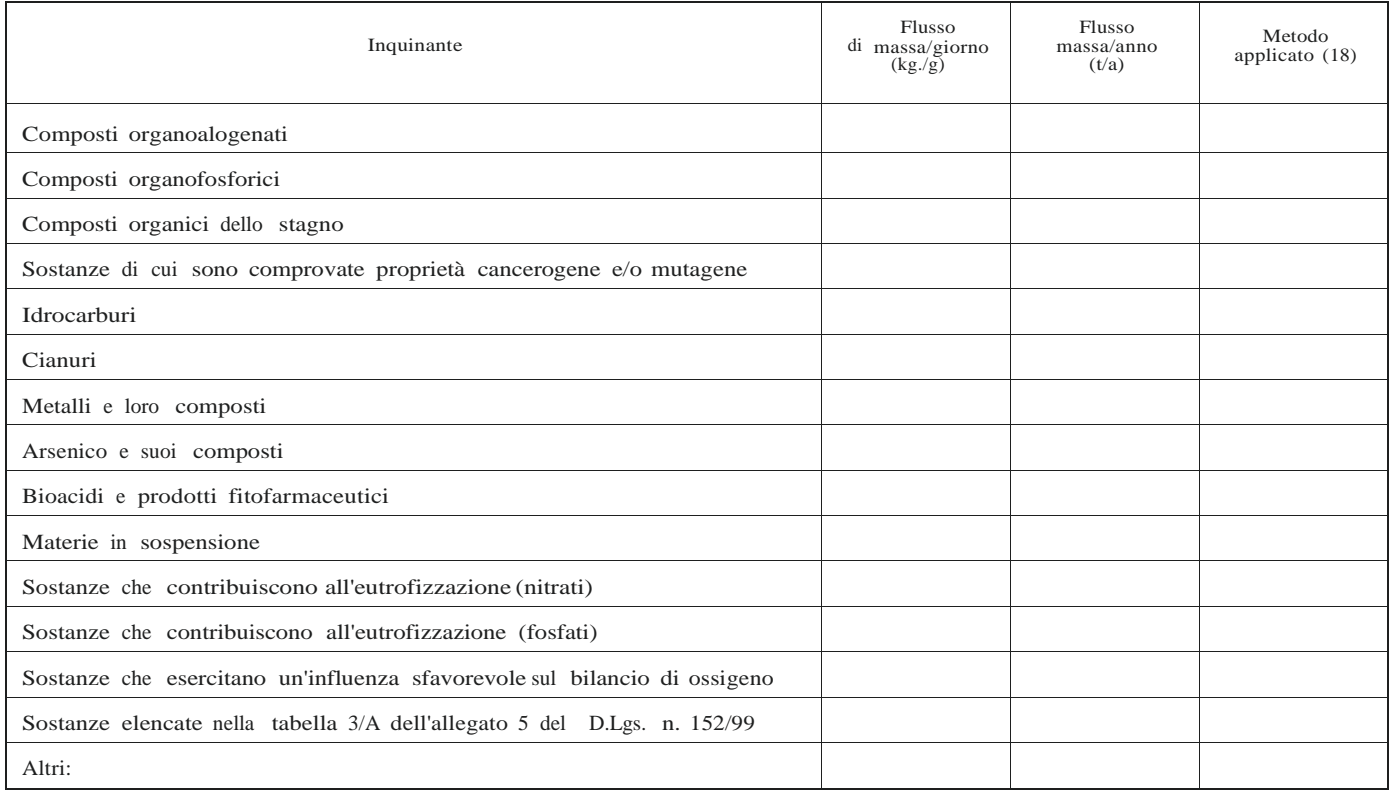

E.2/A. *Destinazione del liquame prodotto da allevamenti zootecnici (solo per allevamenti zootecnici)*

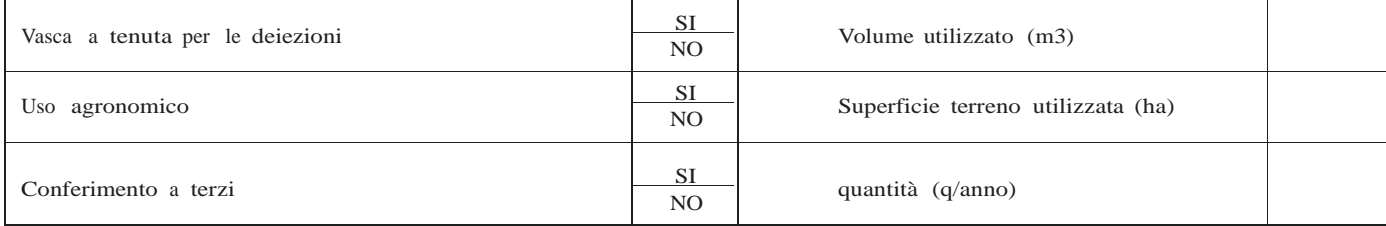

E.2/B. *Acque per usi domestici*

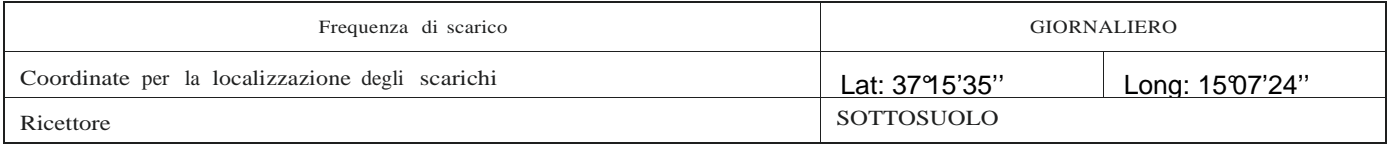

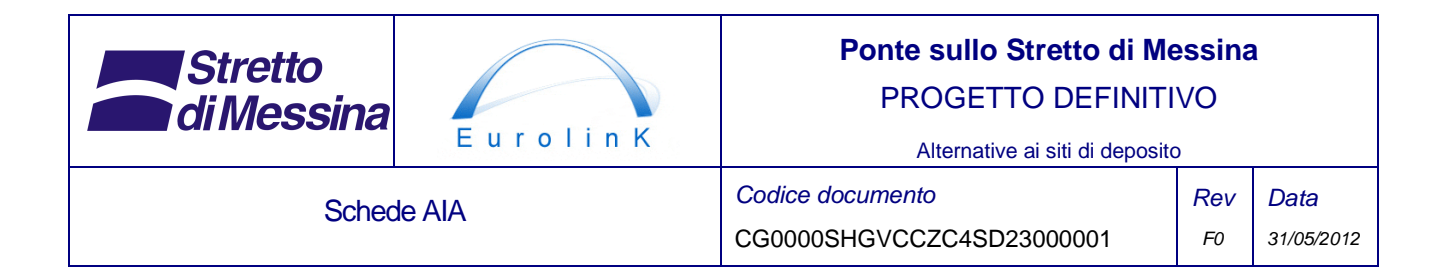

Tab. E.2.1. *Emissioni per ogni singolo scarico di acque industriali; modalità e quantità di scarico* (19)

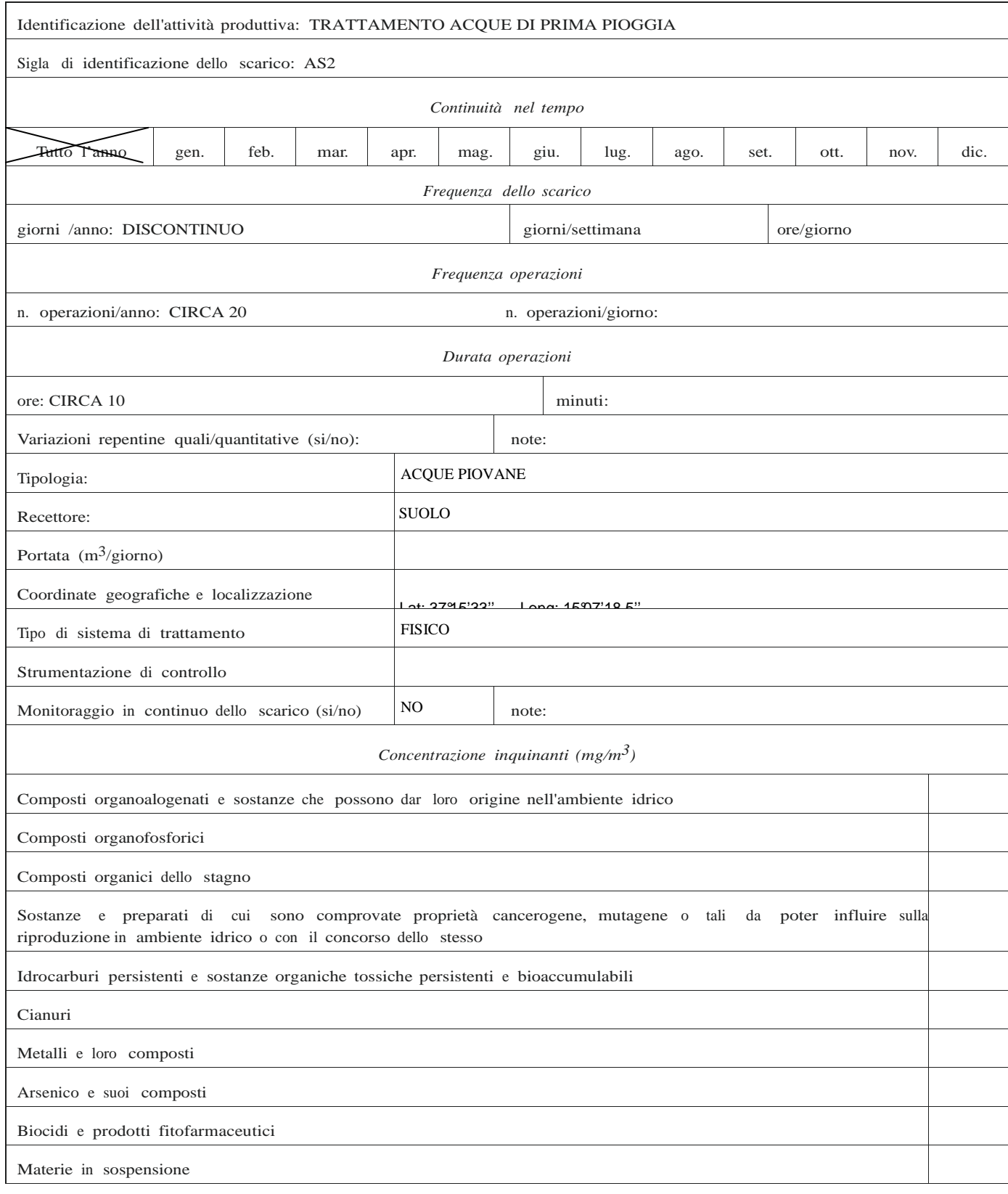

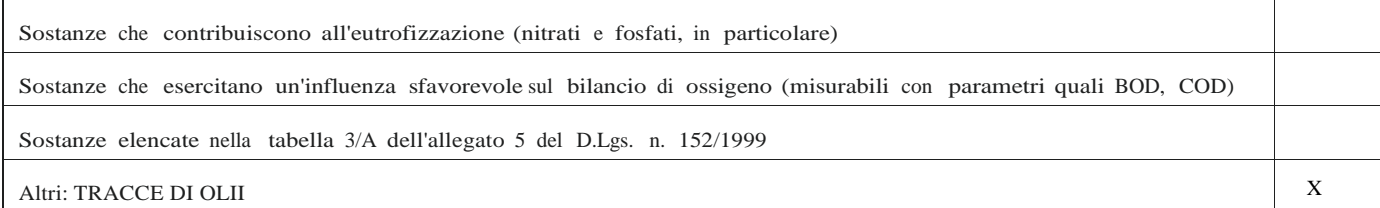

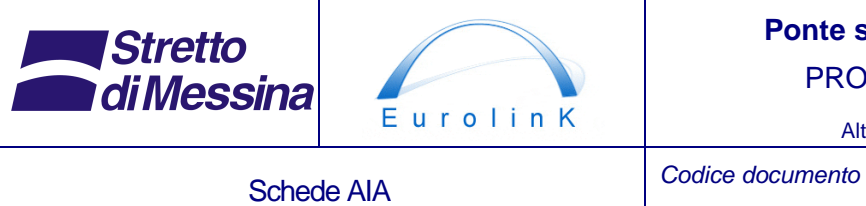

Alternative ai siti di deposito CG0000SHGVCCZC4SD23000001 Rev F0 Data 31/05/2012

### Sez. E3 - **Emissioni sonore**

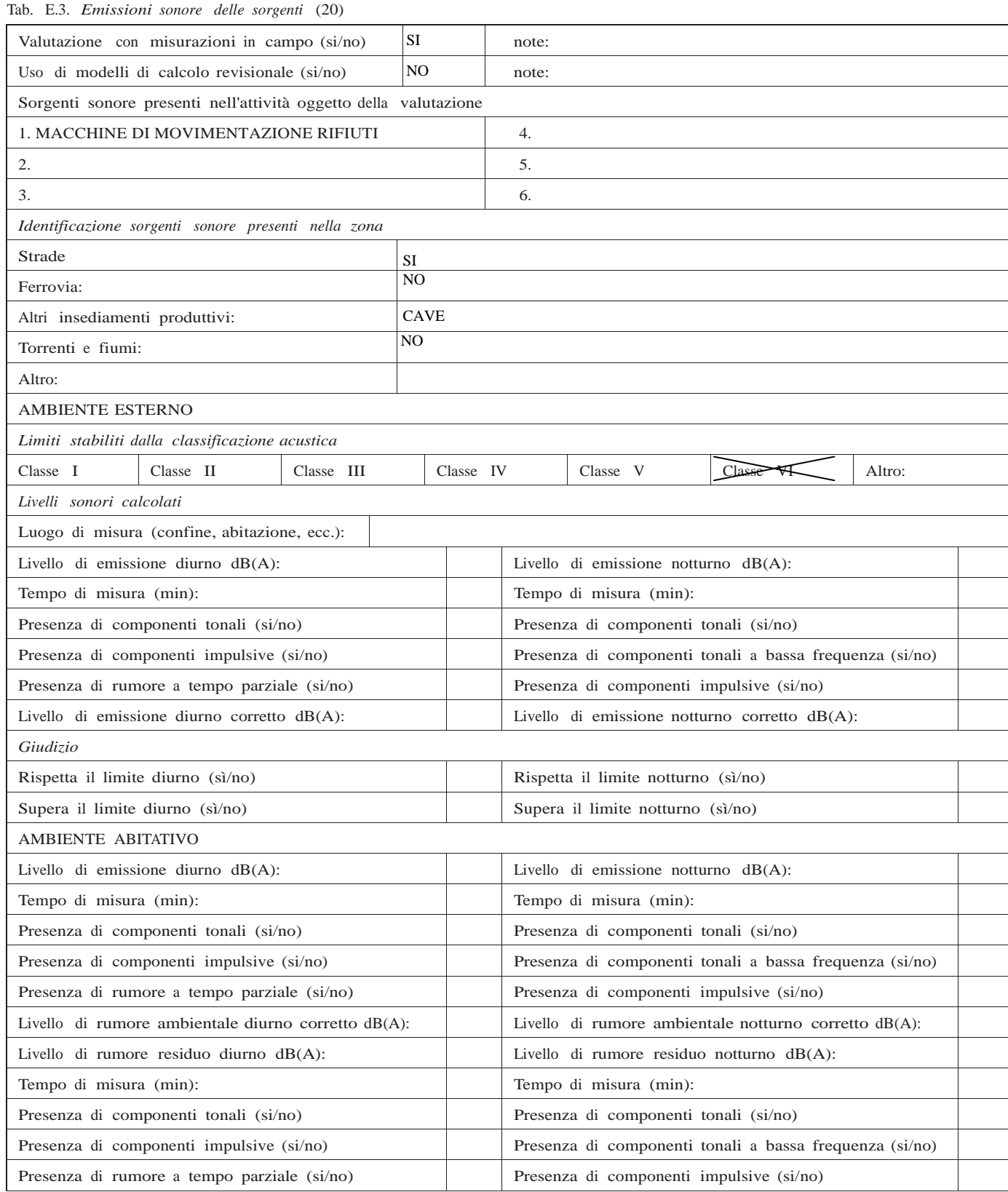

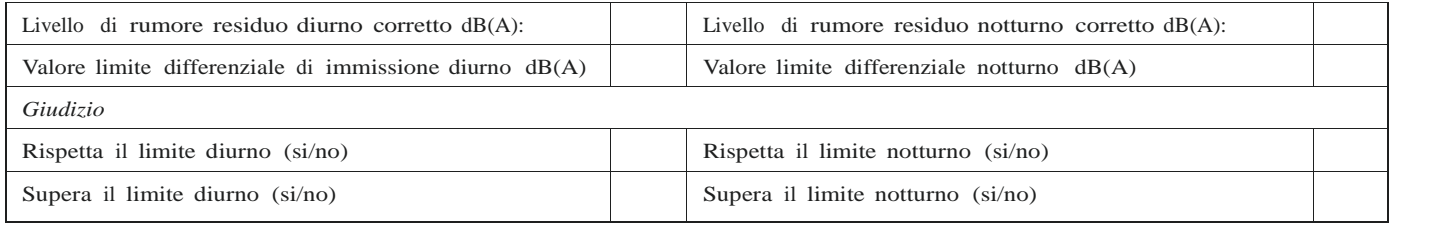

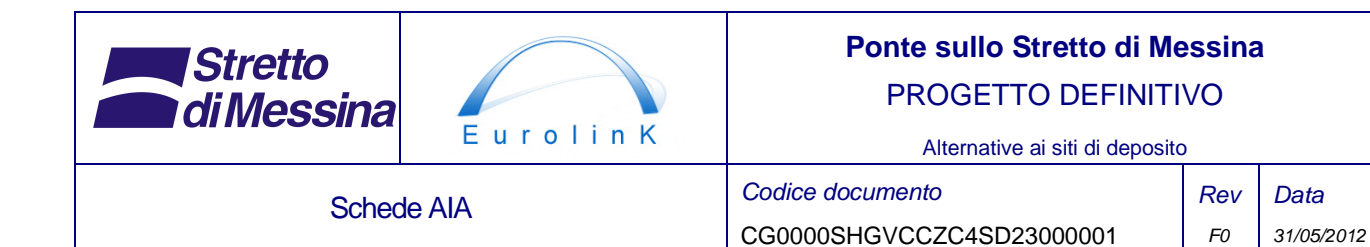

# **6 Scheda F. SISTEMI DI ABBATTIMENTO/CONTENIMENTO**

Tab. F.1. *Sistemi di contenimento delle emissioni aeriformi*

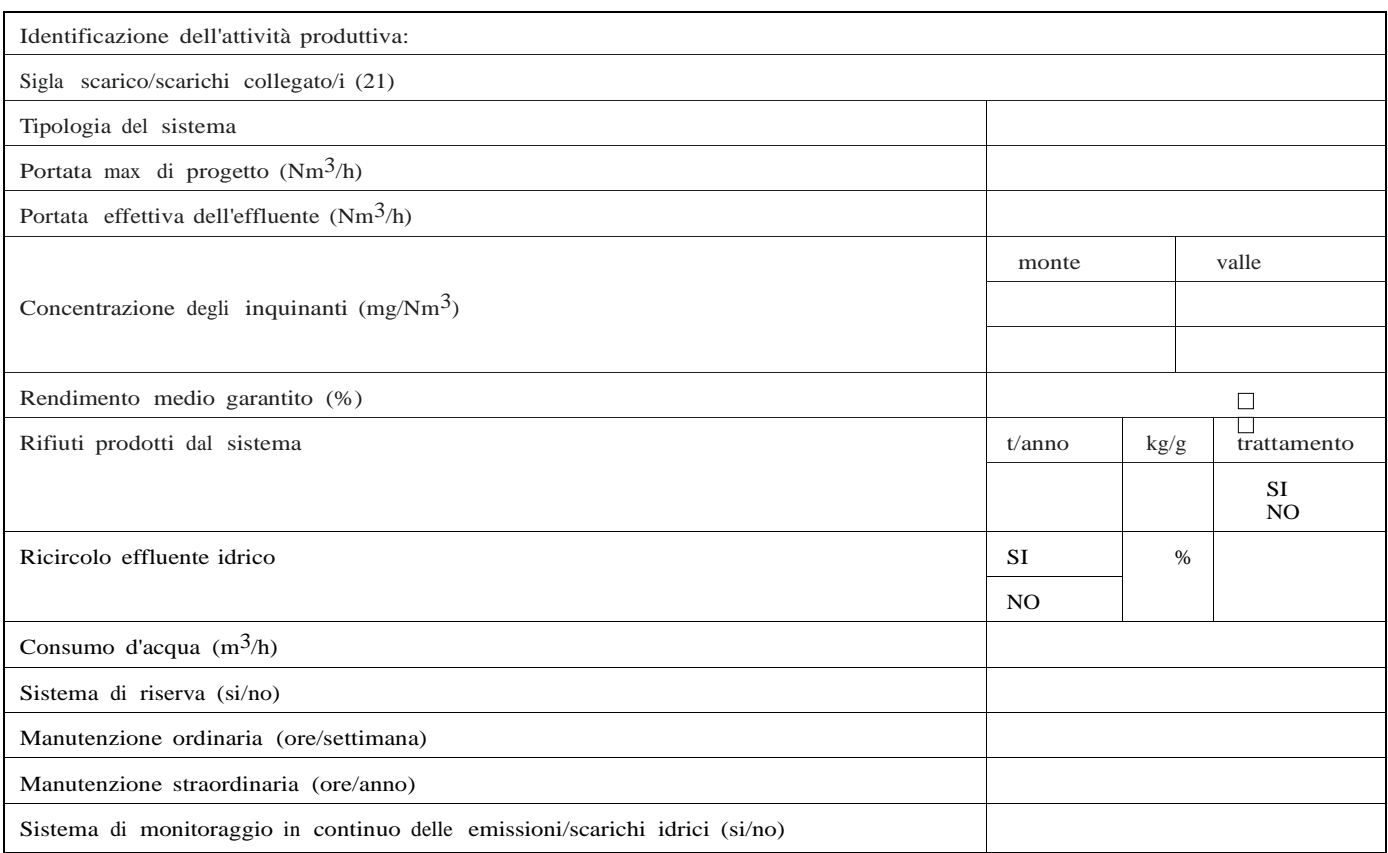

Tab. F.2. *Sistemi di contenimento delle emissioni degli scarichi idrici*

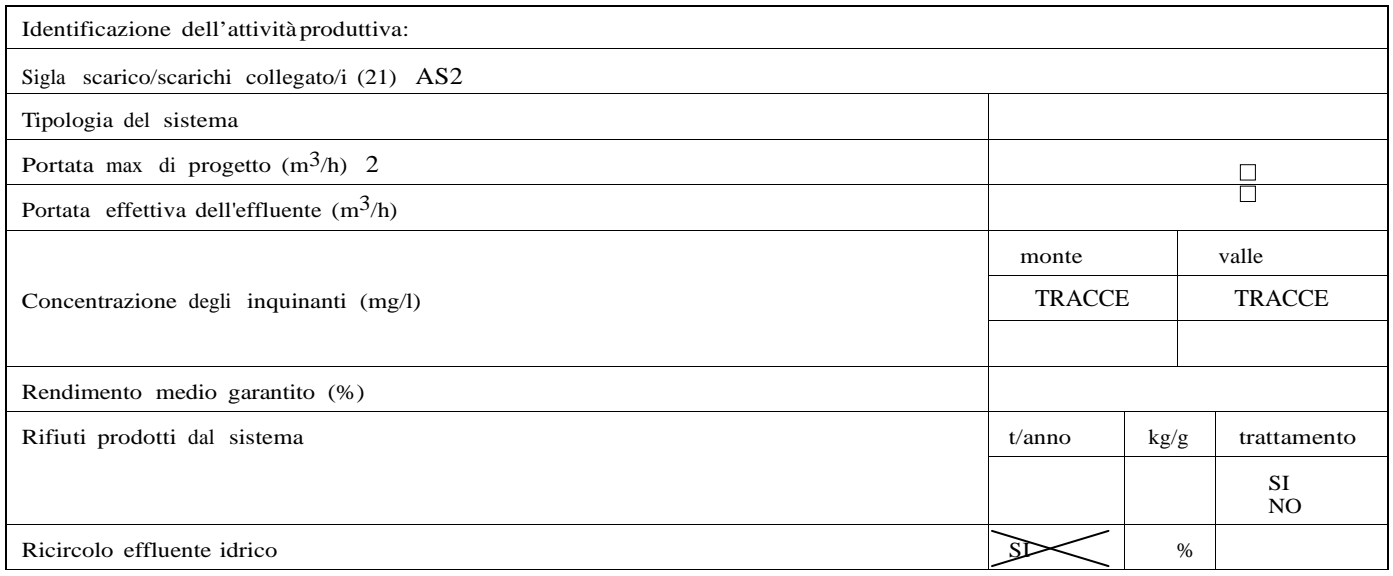

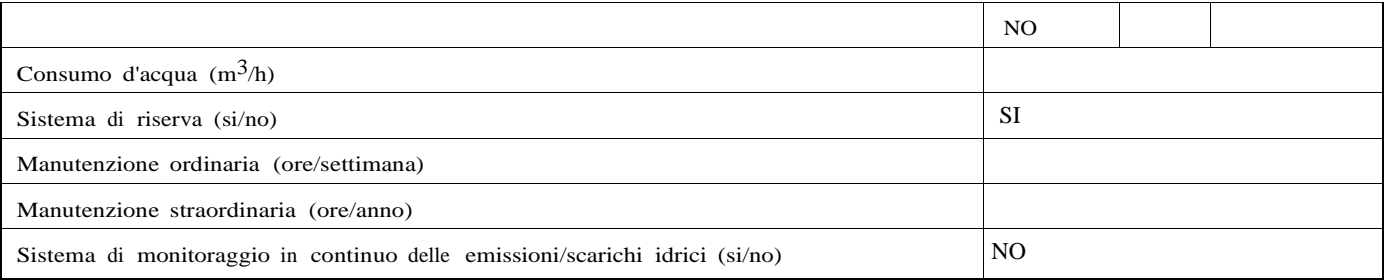

### Tab. F.3. *Sistemi di contenimento delle emissioni sonore*

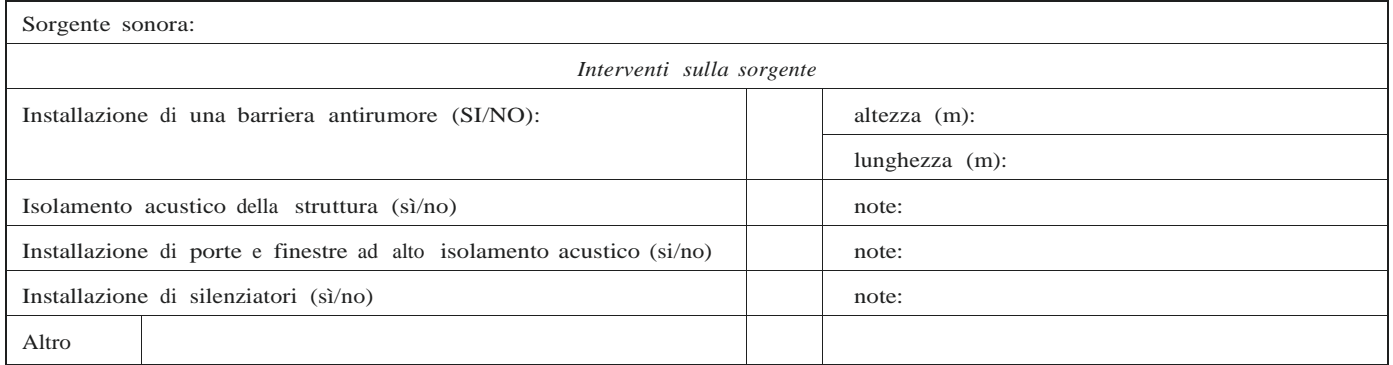

# **7 Scheda G. RIFIUTI**

Tab. G1. *Produzione*

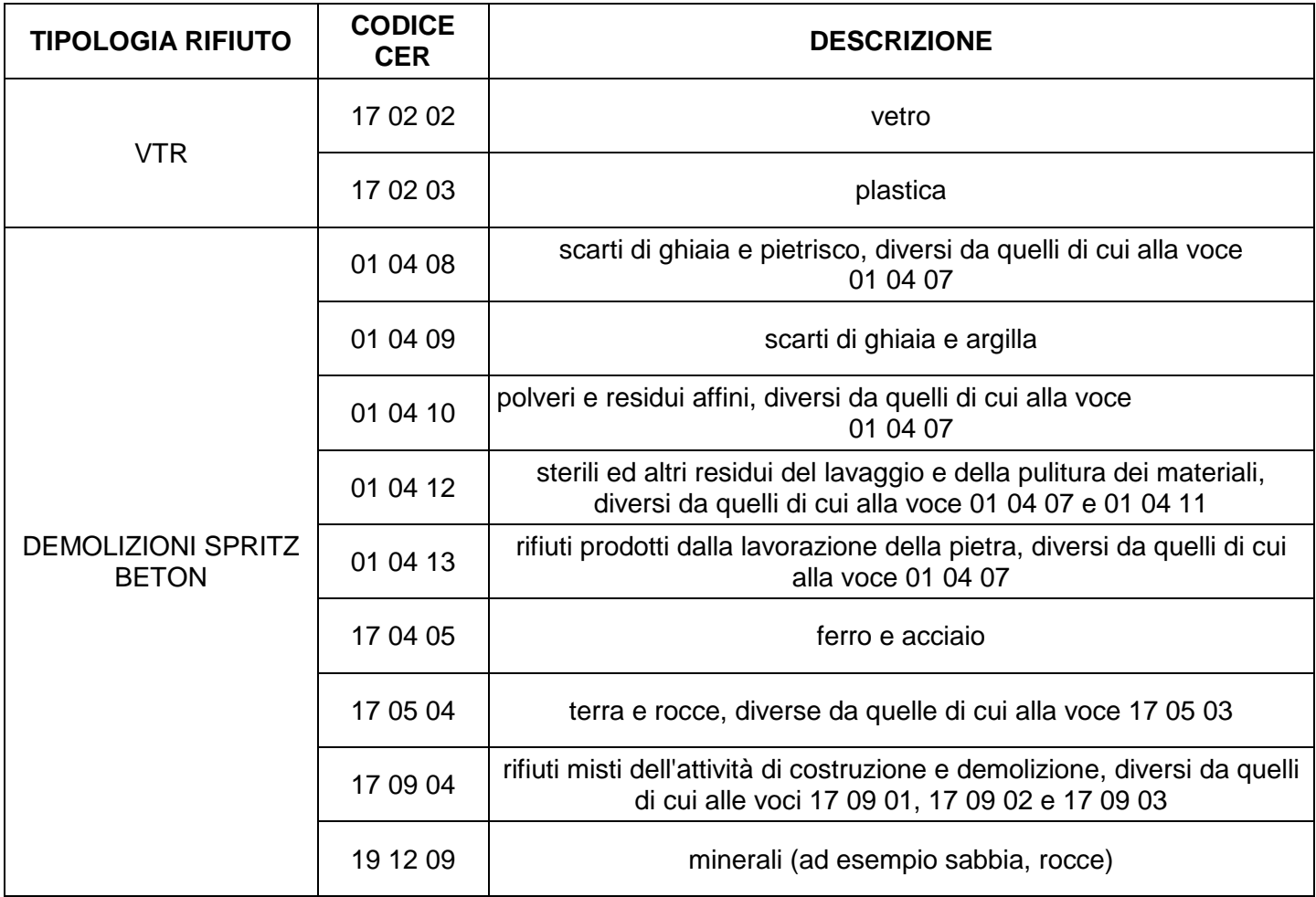

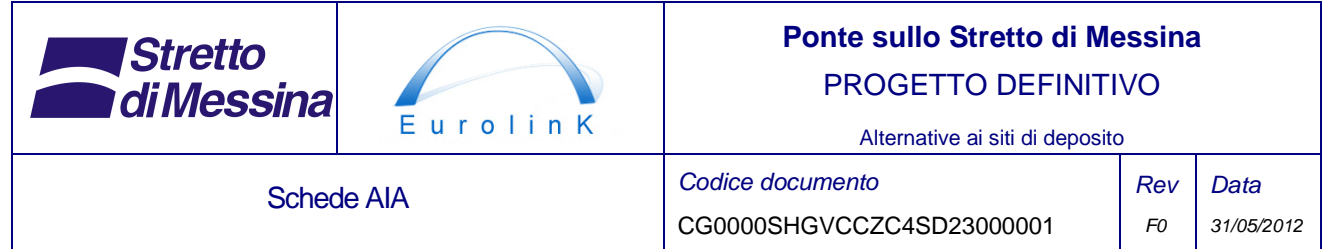

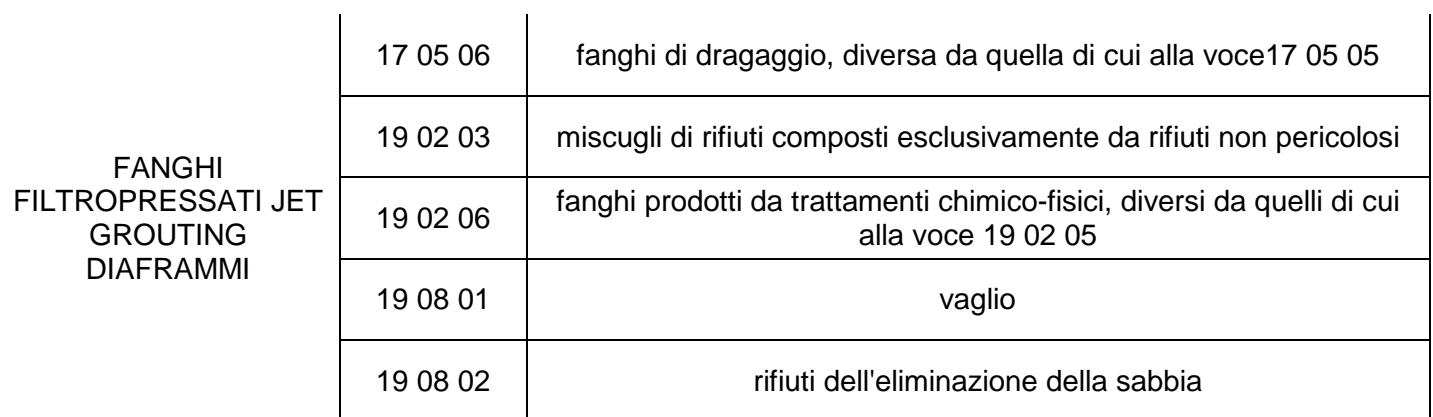

### Tabella 7.1 – Classificazione dei rifiuti

### Tab. G2. *Capacità di stoccaggio*

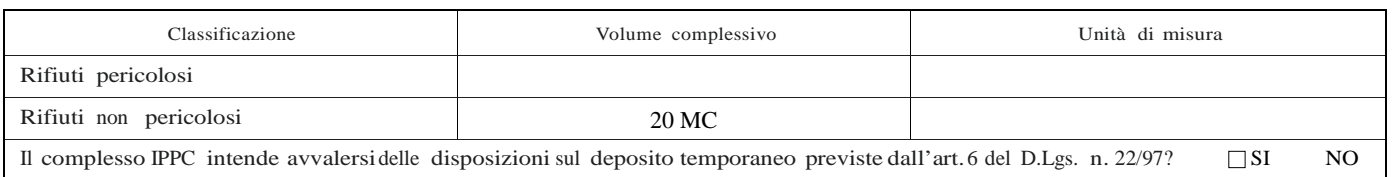

### Tab. G3. *Aree di stoccaggio* (27)

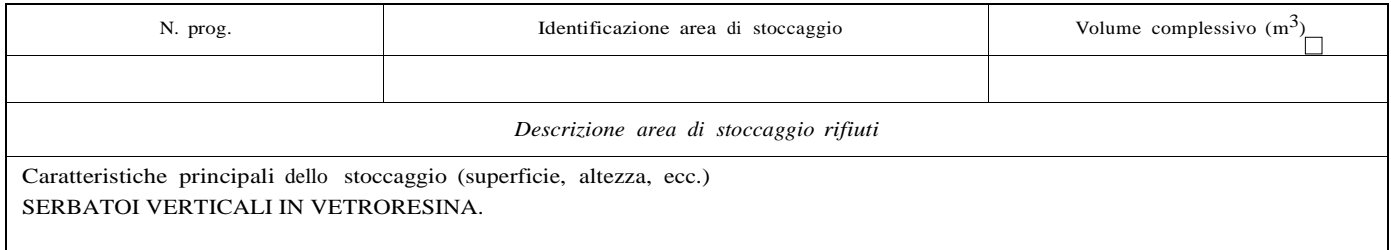

# **8 Scheda H. ENERGIA**

### Tab. H.1. *Unità di produzione* (28)

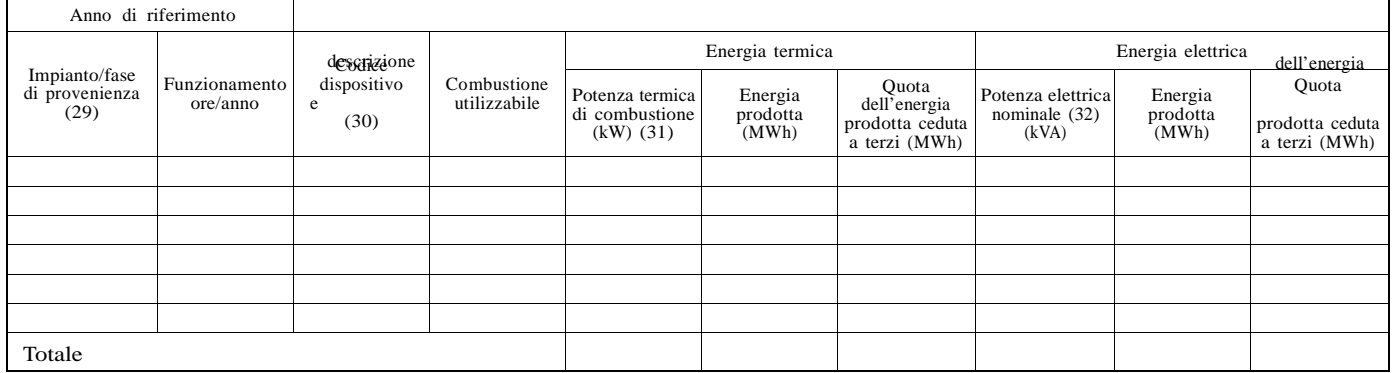

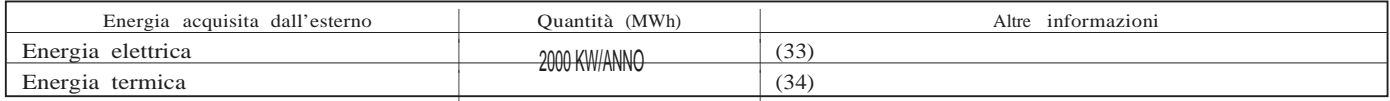

### Tab. H.2. *Unità di consumo*

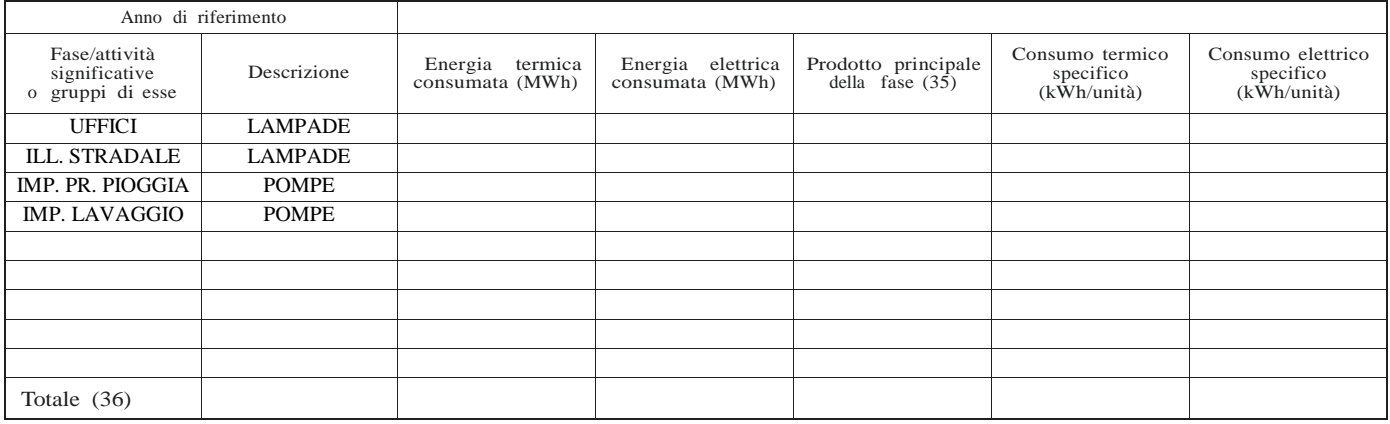

### Tab. H.3. *Bilancio combustibili e stima delle emissioni di gas serra*

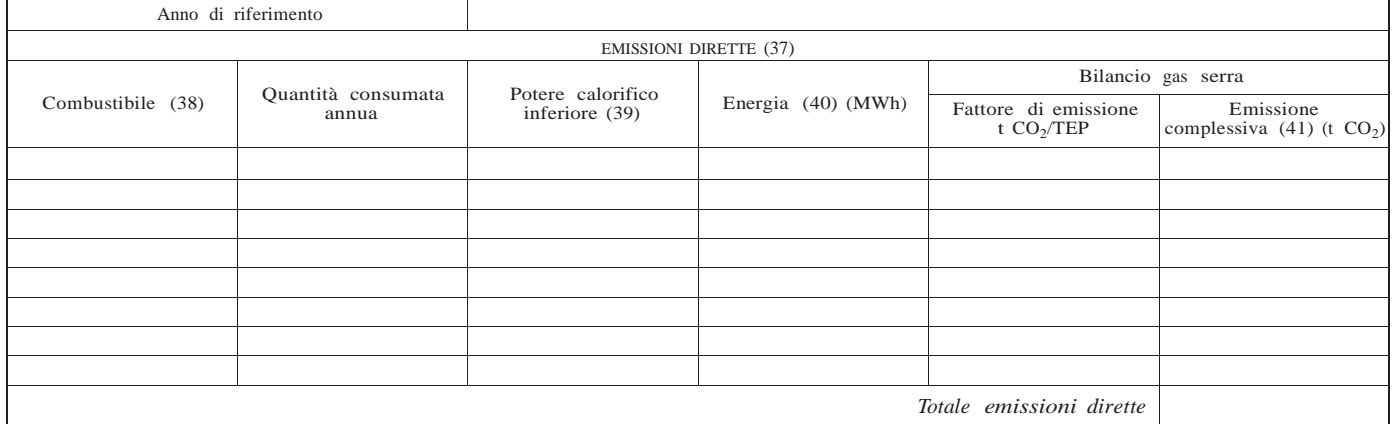

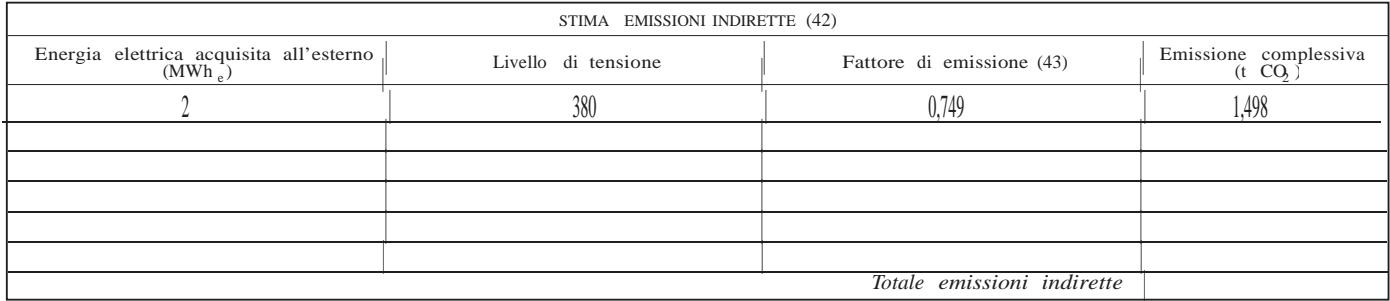

### Tab. H.4. *Bilancio energetico di sintesi*

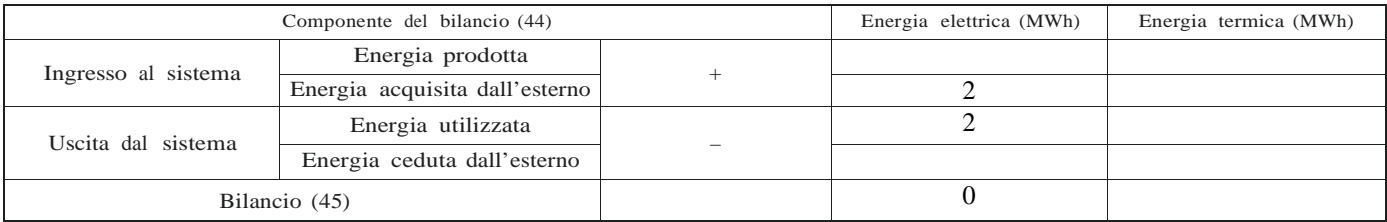

### Altre informazioni

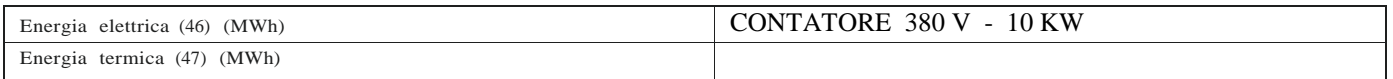

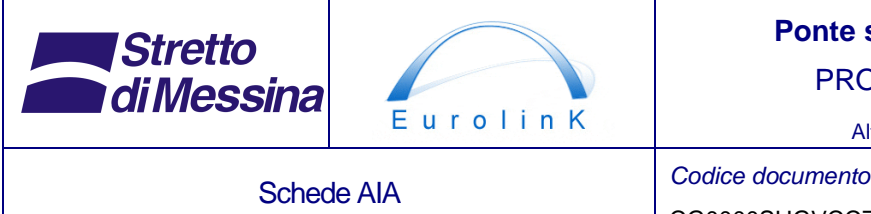

Alternative ai siti di deposito

CG0000SHGVCCZC4SD23000001

# **9 Scheda I. SCHEDA RIASSUNTIVA**

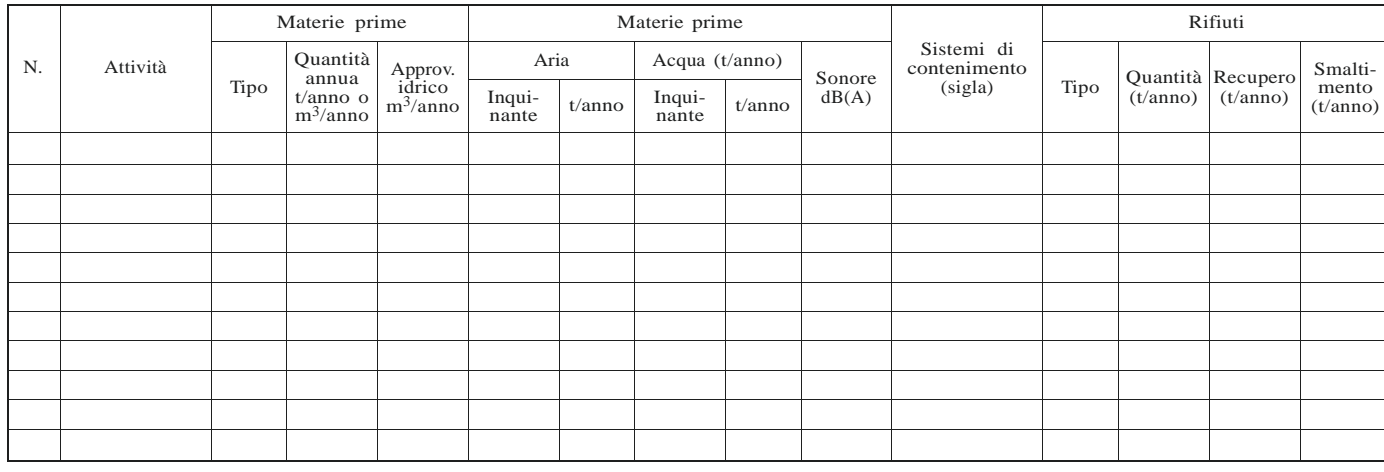

(1) Nel caso in cui le informazioni contenute negli allegati e/o schede o in parte di essi siano escluse dal diritto di accesso di terzi interessati, ai sensi della normativa applicabile in materia di trasparenza e partecipazione ai procedimenti amministrativi,<br>evidenziarle con l'apposizione della dicitura<br>'RISERVATO'. Con nota a piè pagina specificar

che il proponente intende allegare. (3) Specificare eventuali<br>altri documenti che il proponente intende allegare. (4)<br>Vedere allegato I decreto legislativo n. 372/99.<br>(5) Classificazione standard europea delle fonti di emi n. 96/C 213/04 del 23 luglio 1996 - richiamata nel reg. CE n. 70/2000). (7) Indicare prescrizioni (a conclusione istruttoria R.d.S. o in seguito a visita ispettiva).

(8) Allegare copia certificato.

(9) Se sono presenti più attività produttive IPPC compilare una tabella per ogni singola attività identificandole con lettere progressive (es. C.1a, C.1b, C.1c ...C.1n). (10) Da compilare solo per allevamenti zootecnici.

(11) Le schede di sicurezza non vanno allegate alla domanda AIA ma devono essere tenute a disposizione per verifiche e richieste di informazioni da

parte dell'autorità competente. (12) Comprendere anche le materie secondarie (catalizzatori, coloranti, ecc.) e le utilities (azoto, aria compressa, ecc.), esclusa  $\frac{12}{2}$  acqua. (13) Se sono presenti più attività, oltre alle tabelle D.1 e D.2, compilare una tabella per ogni singola attività identificandole D.1.1,

D.1.2, D.1.3, ... D.1.n e D.2.1, D.2.2, D.2.3, ... D.2.n. (14) Per ogni dato indicare modalità di acquisizione (M = Misura, C = Calcolo, S = Stima) secondo le definizioni di cui al D.M. 23 novembre 2001.

(15) Nella planimetria dell'impianto con indicazione delle emissioni in atmosfera (allegato 3A) devono essere individuate le singole apparecchiature,

sorgenti di emissione, con le sigle M1, M2… Mn, ed i relativi condotti di scarico, contraddistinti con le sigle E1, E2, E3, ..., En, comprese le emissioni derivanti da attività considerate poco significative ai sensi dell'art. 2 del DPR 25 luglio 1991.

(16) Fare riferimento ai codici riportati nell'elenco di cui al par. 9.1 della relazione tecnica.<br>(17) Nella planimetria (in allegato 3B) deve essere riportata l'intera rete idrica dell'impianto con individuati i punti di

e tutti i punti di scarico, contraddistinti dalle sigle S1, S2, S3, ..., Sn. (18) Per ogni dato indicare modalità di acquisizione (M = Misura, C = Calcolo, S = Stima) secondo le definizioni di cui al D.M. 23 novembre 2001. (19) Compilare una tabella per ogni scarico, qualora siano presenti più punti di scarico: per esempio Tab. E.2.1, Tab. E.2.2, Tab. E.2.3 , ecc.

(20) Nella planimetria (Allegato 3C) deve essere riportata l'esatta individuazione delle sorgenti sonore, contraddistinte dalle sigle R1,<br>R2, R3, ..., Rn.<br>(21) Nella planimetria dell'impianto con indicazione delle emission apparecchiature,

sorgenti di emissione, con le sigle M1, M2... Mn, ed i relativi condotti di scarico, contraddistinti con le sigle E1, E2, E3, ..., En.<br>Nella planimetria (in allegato 3B) deve essere riportata l'intera rete idrica dell'impi

scarico, contraddistinti dalle sigle S1, S2, S3, ..., Sn.<br>(22) I rifiuti pericolosi devono essere contraddistinti con l'asterisco.

(22) I rifiuti pericolosi devono essere contraddistinti con l'asterisco. (23) Indicare il riferimento relativo utilizzato di cui al lay-out dell'impianto allegato 3D.

Riportare il numero dell'area di stoccaggio pertinente indicato nella planimetria dell'impianto con indicazione aree stoccaggio rifiuti-allegato 6.

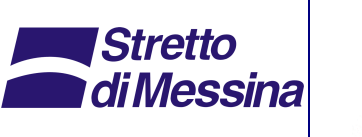

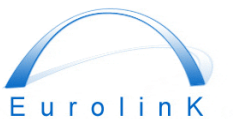

Alternative ai siti di deposito

TITOLO DEL DOCUMENTO Codice documento

SCHEDE AIA CRAS\_CZV1134\_F0

Rev F0 Data 31/05/2012

(25) Specificare se sono, ad es., rifiuti sfusi, in fusti, in big-bag, cisternette o altro.<br>(26) Indicare la destinazione dei rifiuti con riferimento esplicito alle sigle degli allegati B e C al D.Lgs. n. 22/97 (es. R1, R2 dell'area può esuna sola volta indicando a quanti numeri progressivi si riferisce.

(28) Nella presente scheda devono essere indicati tutti i dispositivi che comportano un utilizzo diretto di combustibile all'interno del complesso IPPC.

(29) Indicare il riferimento relativo utilizzato di cui al lay-out dell'impianto allegato 3D. (30) Indicare il codice identificativo del dispositivo (es. F1D1, F1D2) riportando una descrizione sintetica (es. caldaia, motore,

turbina, ecc.).<br>(31) Intesa quale potenza termica nominale al focolare.<br>(32) Indicare Cos! medio (se disponibile).<br>(33) Indicare il tipo di fornitura, la tensione di alimentazione e la potenza impegnata.<br>(34) Indicare il t

gnificativi dal punto di vista energetico. (37) Fonte utilizzata per la definizione del potere calorifico e del fattore di emissione: "Paolo Anglesio, *Elementi di impianti* 

*Termotecnica*, Pitagora Editore, Bologna, 1998". (38) Secondo la definizione fornita dal DPCM 8/3/02, oppure secondo la categoria di rifiuto recuperabile definita dal DM 5/2/98, o altro.

(39) Fare riferimento al paragrafo 9.2. (40) Tale valore deve essere calcolato moltiplicando la quantità annua consumata per il potere calorifico inferiore.

(41) Tale valore deve essere calcolato moltiplicando i valori presenti nella colonna Energia per i fattori di emissione riportati nel<br>paragrafo 9.3.<br>(42) I dati forniti in questa scheda consentono di stimare gli impatti in

lancio. Tale sezione non deve essere compilata dagli impianti della categoria 1.1 dell'allegato I del decreto legislativo n. 372/99.<br>
(43) A tale scopo esemplificativo si riportano i fattori medi di emissione per i divers

consumi e le ces-

sioni di energia all'esterno del sito (es. cessione di energia termica e/o elettrica). (45) Il bilancio è dato dalla somma algebrica delle energie in ingresso (positive) con le energie in uscita (negative). Un saldo

positivo indicherà un<br>ingresso di disponibilità di energia rispetto ai consumi, un saldo negativo indicherà un eccesso di consumi rispetto all'energia in<br>ingresso. Valori del bi-<br>lancio diversi da zero dovranno essere adeg

(46) Indicare il tipo di fornitura, la tensione di alimentazione e la potenza impegnata. (47) Indicare il tipo e la temperatura del fluido vettore, la provenienza e la portata.